# Abstract Locale Operations ECMA 402

Zibi Braniecki (Mozilla) Eric Ferraiuolo (Yahoo) Caridy Patiño (SalesForce)

# Intl.getCanonicalLocales(locales)

#### **Usage:**

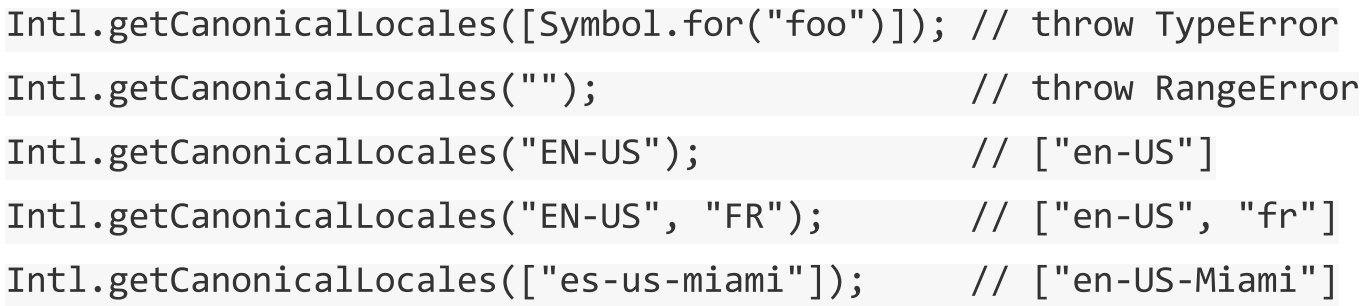

**Note:** relies on CanonicalizeLocaleList , which is an existing abstract operation in 402 2nd Edition.

### Intl.getParentLocales(locale)

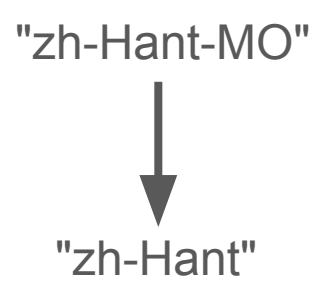

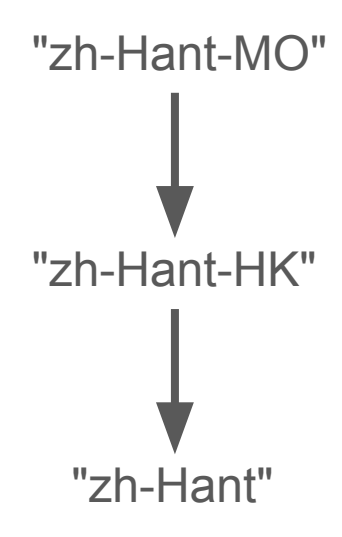

# Intl.getParentLocales(locale)

#### **Usage:**

Intl.getParentLocales(null); // throw SyntaxError Intl.getParentLocales(""); // throw RangeError // ["en-US", "en"] Intl.getParentLocales("en-US"); Intl.getParentLocales("zh-Hant-MO"); // ["zh-Hant-MO","zh-Hant-HK","zh-Hant"]

**Note:** will relies on the same abstract operation used by ResolveLocale abstract operations in 402 2nd Edition.

# Intl.resolveLocaleInfo(locales[, options])

#### **Usage:**

Intl.resolveLocaleInfo(null); // throw TypeError Intl.resolveLocaleInfo(""); // throw RangeError // { locale: "en-US", direction: " $ltr$ ", ... } Intl.resolveLocaleInfo("EN-US"); Intl.resolveLocaleInfo("ar"); // { locale: "ar", direction: "rtl",  $\dots$  } Intl.resolveLocaleInfo("en-US-Miami"); // { locale: "en-US", direction: " $l$ tr", ... }

### Intl.resolveLocaleInfo(locales[, options])

 $let$  el = document.getElementById("container");

 $el.dim = Int1.resolvedLocaleInfo(navigator.languages).direction;$